## **IU-CSP-0306-007 - Modificar solicitud - Memoria**

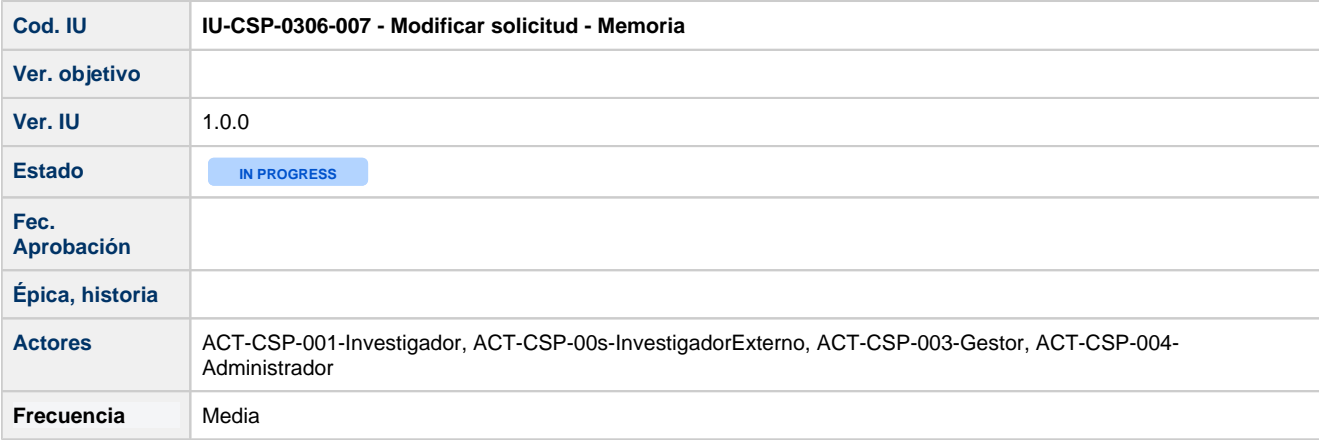

# **Formulario Modificar solicitud - Memoria**

Formulario de modificación de solicitud de RRHH, apartado Memoria, para todos los perfiles: ACT-CSP-001-Investigador, ACT-CSP-002- InvestigadorExterno (usuario externo) o para los perfiles propios de la unidad de gestión (ACT-CSP-003-Gestor, ACT-CSP-004- Administrador)

 ACT-CSP-001-Investigador y ACT-CSP-002-InveestigadorExterno únicamente podrá modificar la solicitud mientras ésta se encuentre en estado "**Borrador**" y "**Rechazada**"

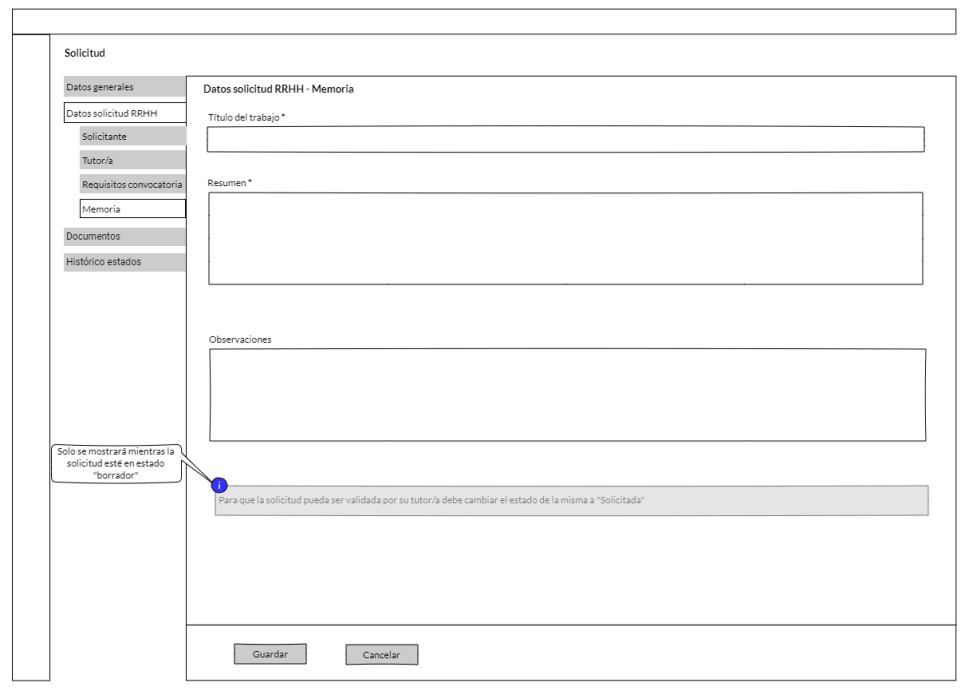

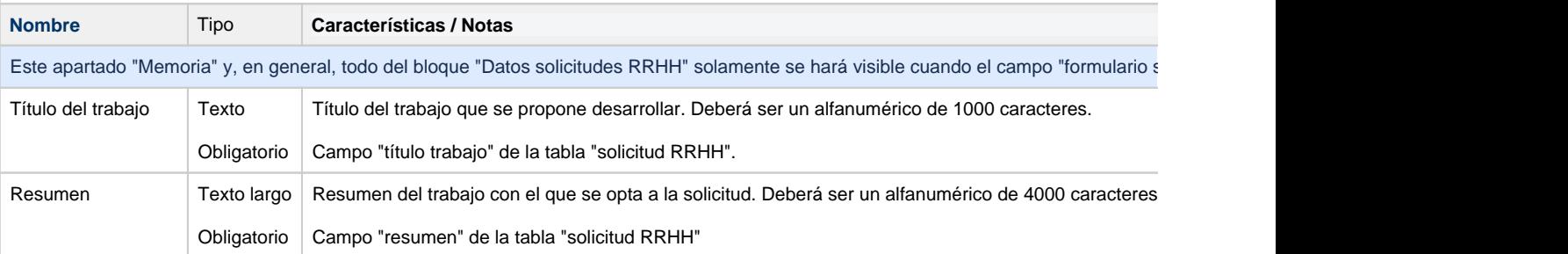

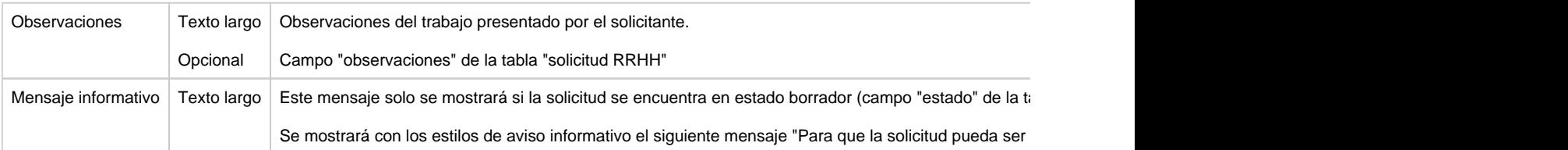

### **Botones generales a la pantalla**

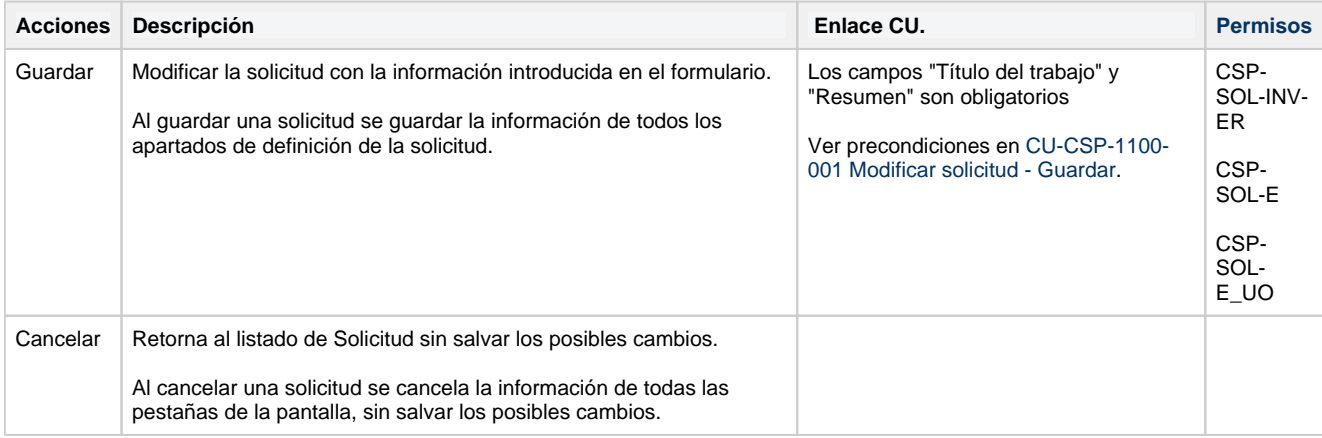

### **Permisos de acceso a la pantalla**

#### **Por actor**

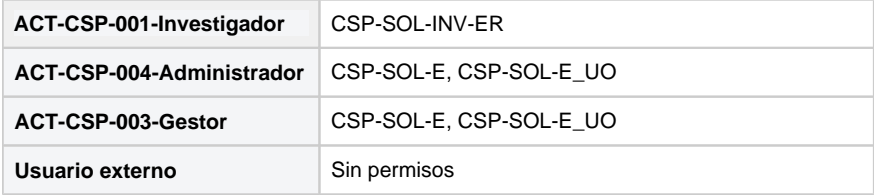

#### **Todos los permisos de acceso**

**Permisos** CSP-SOL-INV-ER, CSP-SOL-V, CSP-SOL-V\_UO, CSP-SOL-E, CSP-SOL-E\_UO